# Hamiltonian Monte Carlo and Stan

- Hamiltonian Monte Carlo uses gradient information and dynamic simulation to reduce random-walk and increase acceptance rate
	- the performance scales well with the number of dimensions
	- this lecture introduces the basic HMC and No-U-Turn-Sampler based dynamic HMC
	- other useful variants have been developed recently

# Hamiltonian Monte Carlo and Stan

- Hamiltonian Monte Carlo uses gradient information and dynamic simulation to reduce random-walk and increase acceptance rate
	- the performance scales well with the number of dimensions
	- this lecture introduces the basic HMC and No-U-Turn-Sampler based dynamic HMC
	- other useful variants have been developed recently
- Stan is the most popular probabilistic programming framework
	- many recent probprog frameworks use dynamic HMC samplers
	- this lecture introduces Stan language and main features
	- later you can also use higher level packages built on top of Stan

# BDA Chapter 12

- 12.1 Efficient Gibbs samplers (not part of the course)
- 12.2 Efficient Metropolis jump rules (not part of the course)
- 12.3 Further extensions to Gibbs and Metropolis (not part of the course)
- 12.4 Hamiltonian Monte Carlo (important)
- 12.5 Hamiltonian dynamics for a simple hierarchical model (useful example)
- 12.6 Stan: developing a computing environment (useful intro)

# Extra material for HMC / NUTS

- An introduction for applied users with good visualizations: Monnahan, Thorson, and Branch (2016) Faster estimation of Bayesian models in ecology using Hamiltonian Monte Carlo. <https://dx.doi.org/10.1111/2041-210X.12681>
- A technical review of why HMC works: Neal (2012). MCMC using Hamiltonian dynamics. <https://arxiv.org/abs/1206.1901>
- The No-U-Turn Sampler:

Hoffman and Gelman (2014). The No-U-Turn Sampler: Adaptively Setting Path Lengths in Hamiltonian Monte Carlo. <https://jmlr.csail.mit.edu/papers/v15/hoffman14a.html>

• Multinomial variant of NUTS: Betancourt (2018). A Conceptual Introduction to Hamiltonian Monte Carlo.<https://arxiv.org/abs/1701.02434>

# Extra material for Stan

- Gelman, Lee, and Guo (2015) Stan: A probabilistic programming language for Bayesian inference and optimization. [http://www.stat.columbia.edu/~gelman/research/published/](http://www.stat.columbia.edu/~gelman/research/published/stan_jebs_2.pdf) [stan\\_jebs\\_2.pdf](http://www.stat.columbia.edu/~gelman/research/published/stan_jebs_2.pdf)
- Carpenter et al (2017). Stan: A probabilistic programming language. Journal of Statistical Software 76(1). <https://dox.doi.org/10.18637/jss.v076.i01>
- Stan User's Guide, Language Reference Manual, and Language Function Reference (in html and pdf) <https://mc-stan.org/users/documentation/>
	- easiest to start from Example Models in User's guide
- Basics of Bayesian inference and Stan, part 1 Jonah Gabry & Lauren Kennedy (StanCon 2019 Helsinki tutorial)
	- [https://www.youtube.com/watch?v=ZRpo41l02KQ&index=6&](https://www.youtube.com/watch?v=ZRpo41l02KQ&index=6&list=PLuwyh42iHquU4hUBQs20hkBsKSMrp6H0J) [list=PLuwyh42iHquU4hUBQs20hkBsKSMrp6H0J](https://www.youtube.com/watch?v=ZRpo41l02KQ&index=6&list=PLuwyh42iHquU4hUBQs20hkBsKSMrp6H0J)
	- [https://www.youtube.com/watch?v=6cc4N1vT8pk&index=7&](https://www.youtube.com/watch?v=6cc4N1vT8pk&index=7&list=PLuwyh42iHquU4hUBQs20hkBsKSMrp6H0J) [list=PLuwyh42iHquU4hUBQs20hkBsKSMrp6H0J](https://www.youtube.com/watch?v=6cc4N1vT8pk&index=7&list=PLuwyh42iHquU4hUBQs20hkBsKSMrp6H0J)

# Chapter 12 demos

- demo12\_1: HMC
- <https://chi-feng.github.io/mcmc-demo/>
- [http:](http://elevanth.org/blog/2017/11/28/build-a-better-markov-chain/)

[//elevanth.org/blog/2017/11/28/build-a-better-markov-chain/](http://elevanth.org/blog/2017/11/28/build-a-better-markov-chain/)

- cmdstanr demo, rstan demo
- [http://sumsar.net/blog/2017/01/](http://sumsar.net/blog/2017/01/bayesian-computation-with-stan-and-farmer-jons/) [bayesian-computation-with-stan-and-farmer-jons/](http://sumsar.net/blog/2017/01/bayesian-computation-with-stan-and-farmer-jons/)
- <http://mc-stan.org/documentation/case-studies.html>
- <https://mc-stan.org/cmdstanr/>
- <https://mc-stan.org/rstan/>

• Originally for quantum-chromo-dynamic simulation (Duane et al., 1987)

- Originally for quantum-chromo-dynamic simulation (Duane et al., 1987)
- Radford Neal started using for Bayesian neural networks in 1990's

- Originally for quantum-chromo-dynamic simulation (Duane et al., 1987)
- Radford Neal started using for Bayesian neural networks in 1990's
- More recent variants are robust wrt the algorithm parameters

- Originally for quantum-chromo-dynamic simulation (Duane et al., 1987)
- Radford Neal started using for Bayesian neural networks in 1990's
- More recent variants are robust wrt the algorithm parameters
- The performance scales well with the number of dimensions

- Originally for quantum-chromo-dynamic simulation (Duane et al., 1987)
- Radford Neal started using for Bayesian neural networks in 1990's
- More recent variants are robust wrt the algorithm parameters
- The performance scales well with the number of dimensions
- The most popular MCMC algorithm in probabilistic programming frameworks (Stan, PyMC, TFP, Pyro, etc.)

- Originally for quantum-chromo-dynamic simulation (Duane et al., 1987)
- Radford Neal started using for Bayesian neural networks in 1990's
- More recent variants are robust wrt the algorithm parameters
- The performance scales well with the number of dimensions
- The most popular MCMC algorithm in probabilistic programming frameworks (Stan, PyMC, TFP, Pyro, etc.)
- Also used as the a high-fidelity reference in Approximate Inference in Bayesian Deep Learning competition [https://izmailovpavel.github.io/neurips\\_bdl\\_competition/](https://izmailovpavel.github.io/neurips_bdl_competition/)

- Uses log density (negative log density is called energy)
- Uses gradient of log density for more efficient sampling

- Uses log density (negative log density is called energy)
- Uses gradient of log density for more efficient sampling

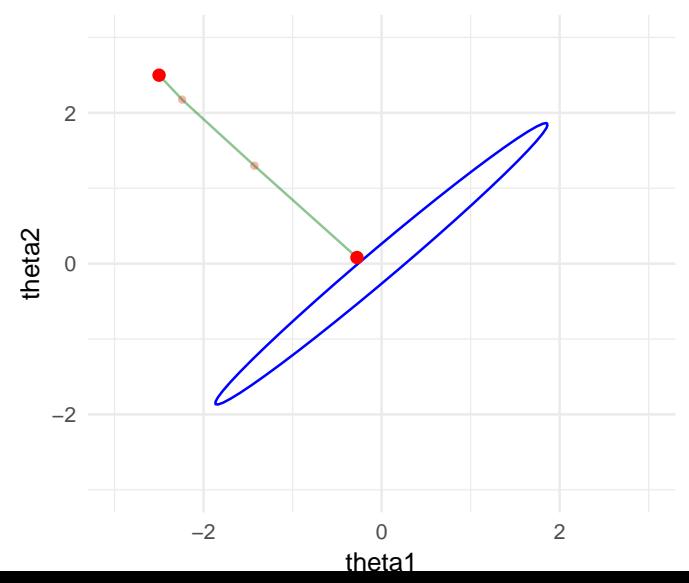

- Uses log density (negative log density is called energy)
- Uses gradient of log density for more efficient sampling

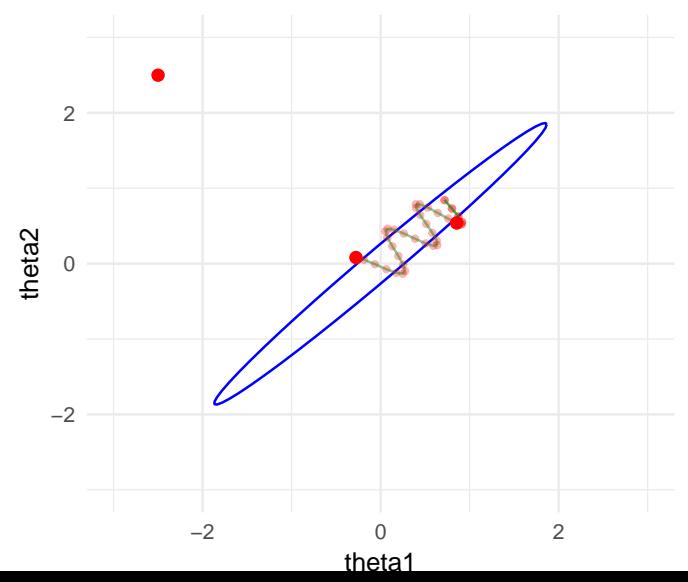

- Uses log density (negative log density is called energy)
- Uses gradient of log density for more efficient sampling

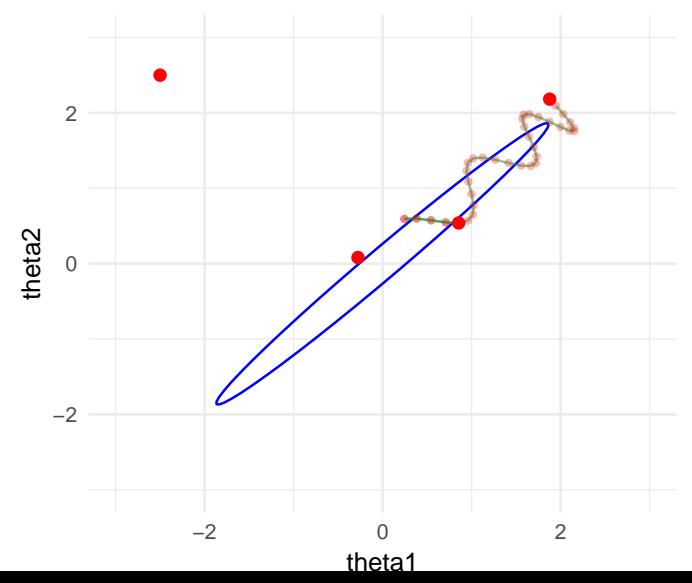

- Uses log density (negative log density is called energy)
- Uses gradient of log density for more efficient sampling

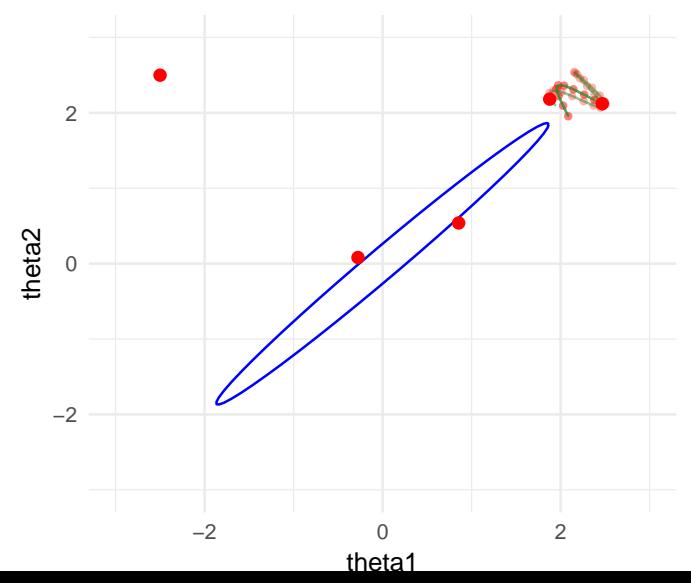

- Uses log density (negative log density is called energy)
- Uses gradient of log density for more efficient sampling

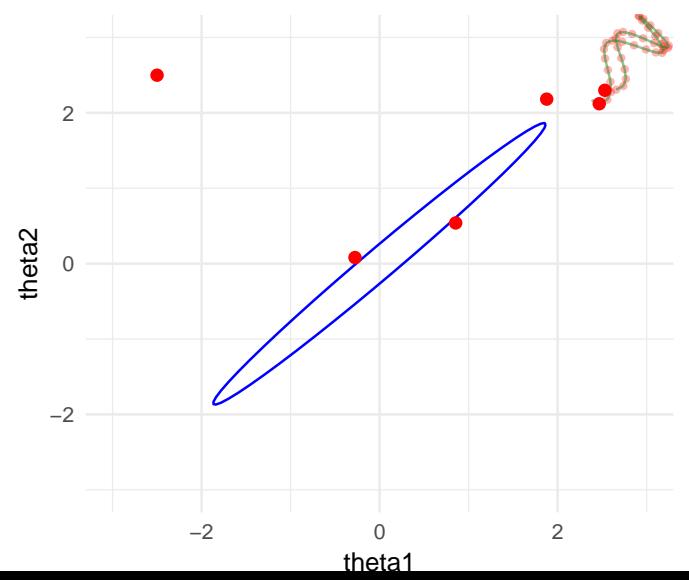

- Uses log density (negative log density is called energy)
- Uses gradient of log density for more efficient sampling

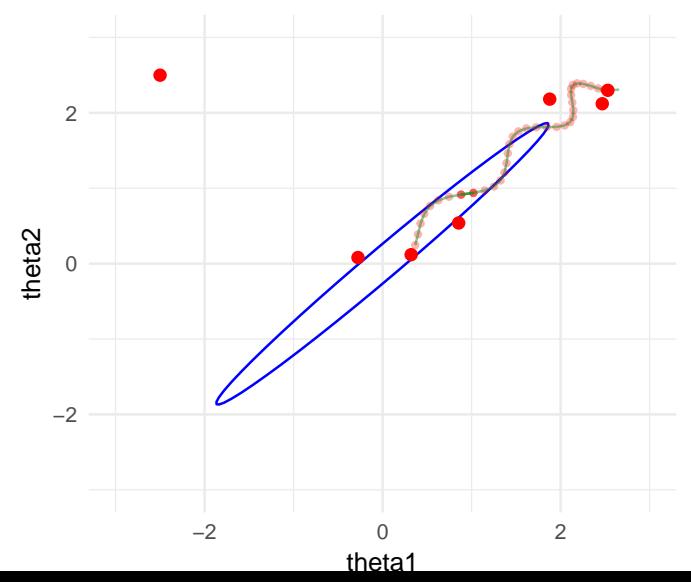

- Uses log density (negative log density is called energy)
- Uses gradient of log density for more efficient sampling

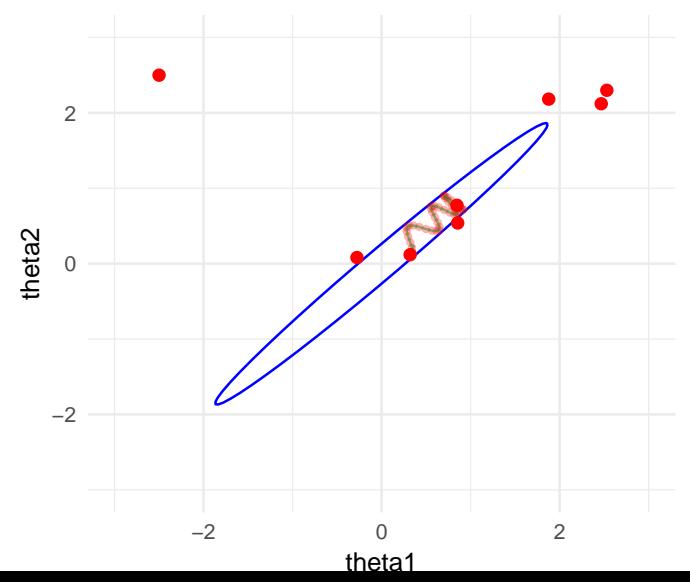

- Uses log density (negative log density is called energy)
- Uses gradient of log density for more efficient sampling

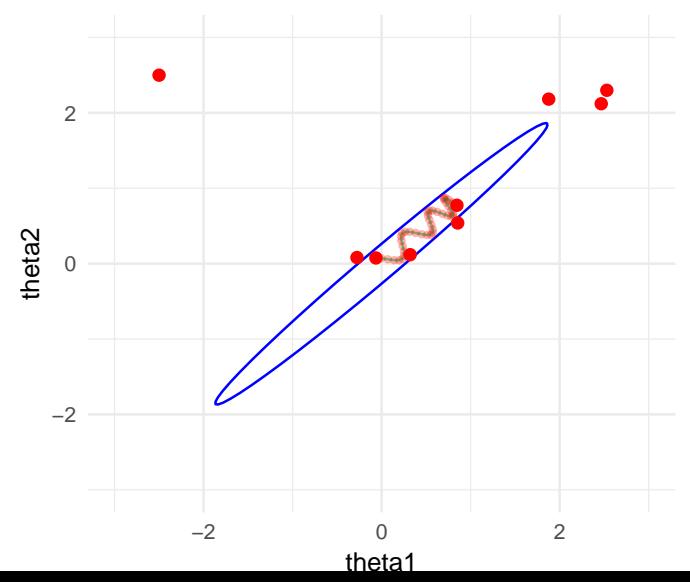

- Uses log density (negative log density is called energy)
- Uses gradient of log density for more efficient sampling

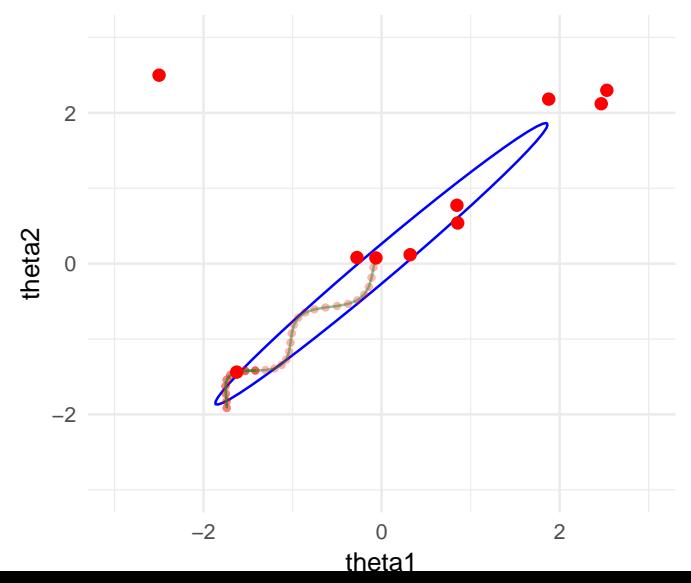

- Uses log density (negative log density is called energy)
- Uses gradient of log density for more efficient sampling

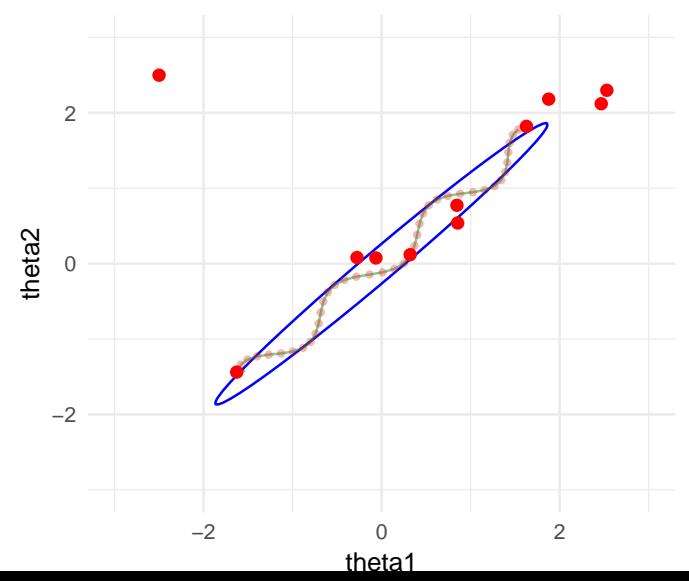

- Uses log density (negative log density is called energy)
- Uses gradient of log density for more efficient sampling **Trends**

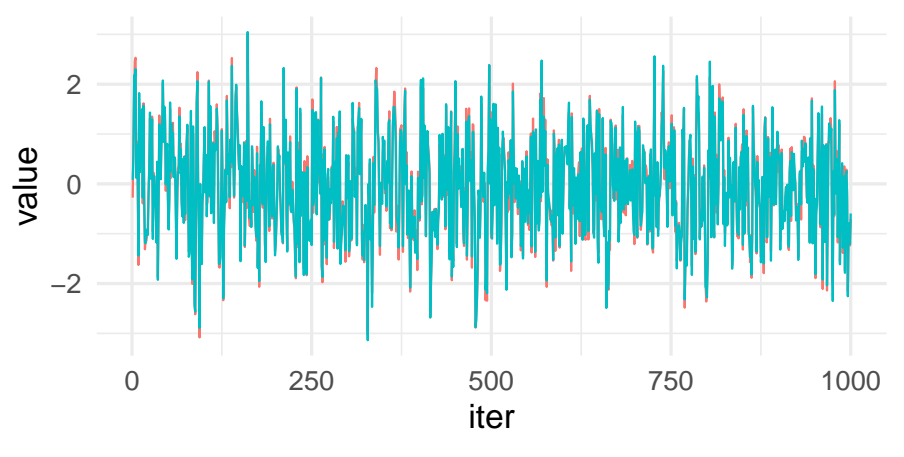

 $\cdot$ theta1  $-$ theta2

- Uses log density (negative log density is called energy)
- Uses gradient of log density for more efficient sampling Autocorrelation function

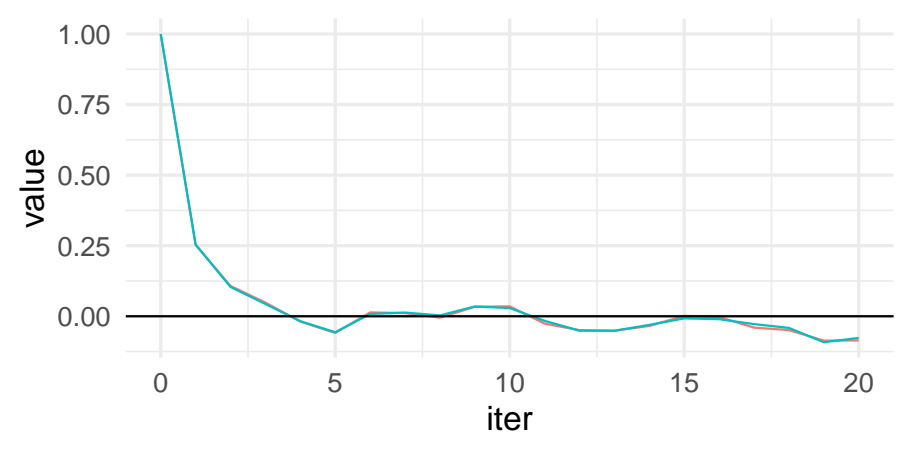

 $t$ heta1  $-t$ heta2

- Uses log density (negative log density is called energy)
- Uses gradient of log density for more efficient sampling Cumulative averages

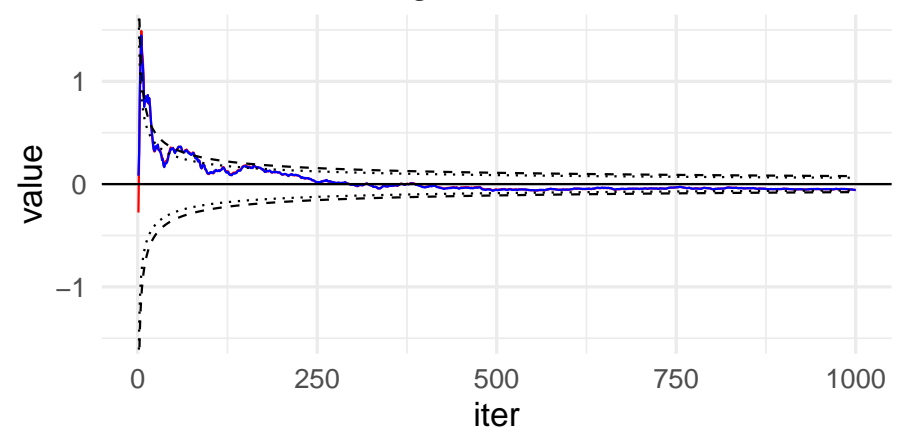

 $-$ theta1  $-$  theta2 - - 95% interval for MCMC error  $\cdots$  95% interval for indeper

1. HMC basics (static HMC)

- 1. HMC basics (static HMC)
- 2. HMC + leapfrog discretization + Metropolis (static HMC)
	- Duane et al. (1987)

- 1. HMC basics (static HMC)
- 2. HMC + leapfrog discretization + Metropolis (static HMC)
	- Duane et al. (1987)
- 3. NUTS + slice sampling + Metropolis (dynamic HMC)
	- Hoffman & Gelman et al. (2014)

- 1. HMC basics (static HMC)
- 2. HMC + leapfrog discretization + Metropolis (static HMC)
	- Duane et al. (1987)
- 3. NUTS + slice sampling + Metropolis (dynamic HMC)
	- Hoffman & Gelman et al. (2014)
- 4. NUTS + multinomial (dynamic HMC)
	- Betancourt (2018)

• Related methods

• Factorizing  $p(\theta_1, \theta_2) = p(\theta_1 | \theta_2)p(\theta_2)$ : sample from 1)  $p(\theta_2)$ , 2)  $p(\theta_1 | \theta_2)$ 

- Related methods
	- Factorizing  $p(\theta_1, \theta_2) = p(\theta_1 | \theta_2)p(\theta_2)$ : sample from 1)  $p(\theta_2)$ , 2)  $p(\theta_1 | \theta_2)$
	- Metropolis: jointly  $p(\theta_1, \theta_2)$ jump distribution is a combination of proposal distribution and point mass at the previous value

- Related methods
	- Factorizing  $p(\theta_1, \theta_2) = p(\theta_1 | \theta_2)p(\theta_2)$ : sample from 1)  $p(\theta_2)$ , 2)  $p(\theta_1 | \theta_2)$
	- Metropolis: jointly  $p(\theta_1, \theta_2)$ jump distribution is a combination of proposal distribution and point mass at the previous value
- HMC
	- Augment with  $\phi$  (the same dimensionality as  $\theta$ )
	- 1) sample directly from  $p(\phi)$ ,

2) make a special joint Metropolis step for  $p(\theta, \phi) = p(\theta)p(\phi)$ 

- 1) Sample from  $p(\phi)$ 
	- define  $p(\phi) = \text{normal}(0, 1)$
- 2) Metropolis update for  $p(\theta, \phi) = p(\theta)p(\phi)$ 
	- proposal from Hamiltonian dynamic simulation

#### Hamiltonian dynamic simulation

• Statistical mechanics and canonical distribution

$$
p(\theta, \phi) = p(\theta)p(\phi)
$$
  
=  $\frac{1}{Z} \exp(-(U(\theta) + K(\phi)))$   
=  $\frac{1}{Z} \exp(-H(\theta, \phi))$ 

where

- *U* is potential energy function
- *K* is kinetic energy function
- *H* is Hamiltonian energy function
- $\phi$  is called a momentum variable

# Hamiltonian dynamic simulation

• Statistical mechanics and canonical distribution

$$
p(\theta, \phi) = p(\theta)p(\phi)
$$
  
=  $\frac{1}{Z} \exp(-(U(\theta) + K(\phi)))$   
=  $\frac{1}{Z} \exp(-H(\theta, \phi))$ 

where

- *U* is potential energy function
- *K* is kinetic energy function
- *H* is Hamiltonian energy function
- $\phi$  is called a momentum variable
- The potential energy is the negative log density  $U(\theta) = -\log(p(\theta)) + C$
#### Hamiltonian dynamic simulation

Equations of motion, use also the gradient

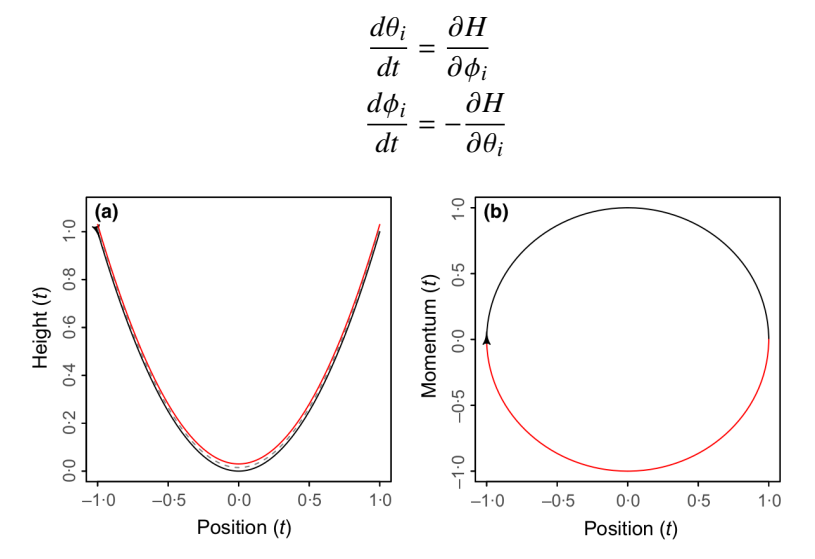

From Monnahan et al (2017)

### Hamiltonian Monte Carlo

- 1) Sample from  $p(\phi)$ 
	- define  $p(\phi) = \text{normal}(0, 1)$
- 2) Metropolis update for  $p(\theta, \phi) = p(\theta)p(\phi)$ 
	- proposal from Hamiltonian dynamic simulation  $p(\theta, \phi) \propto \exp(-H(\theta, \phi))$

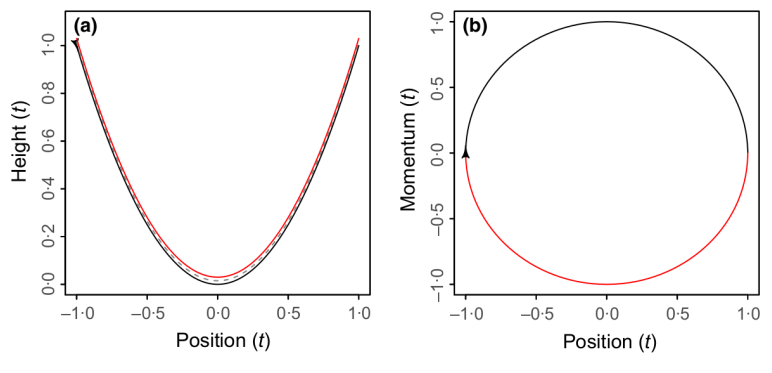

From Monnahan et al (2017)

## Leapfrog discretization

- Leapfrog discretization
	- preserves volume
	- reversible
	- discretization error does not usually grow in time

(c) Leapfrog Method, stepsize 0.3

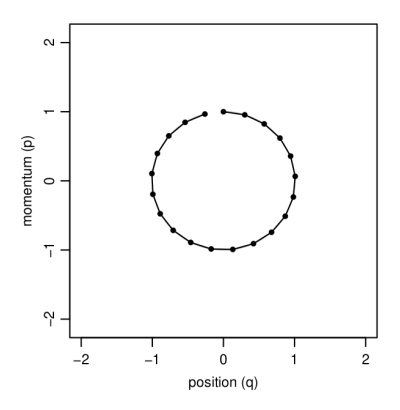

### Leapfrog discretization

- Leapfrog discretization
	- preserves volume
	- **reversible**
	- discretization error does not usually grow in time

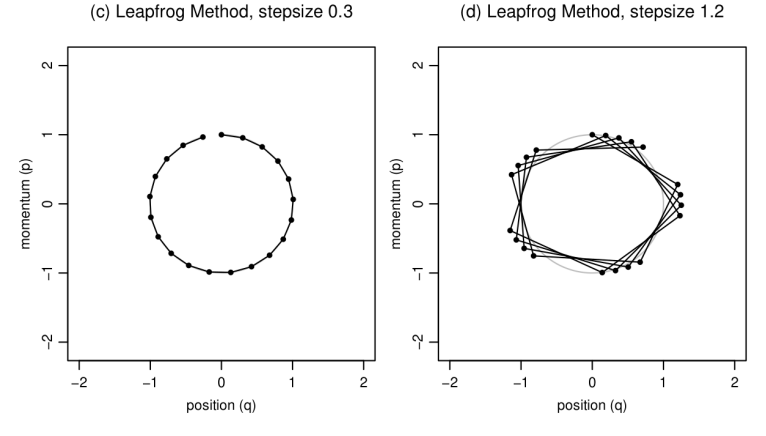

## Leapfrog discretization + Metropolis

- Leapfrog discretization
	- due to the discretization error the simulation steps away from the constant contour

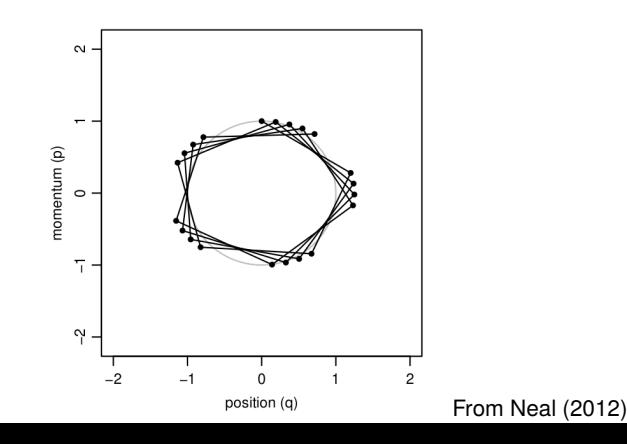

# Leapfrog discretization + Metropolis

- Leapfrog discretization
	- due to the discretization error the simulation steps away from the constant contour
- Metropolis step with  $r = \exp(-H(\theta^*, \phi^*) + H(\theta^{(t-1)}, \phi^{(t-1)}))$ 
	- accept if the Hamiltonian energy in the end is higher
	- accept with some probability if the Hamiltonian energy in the end is lower

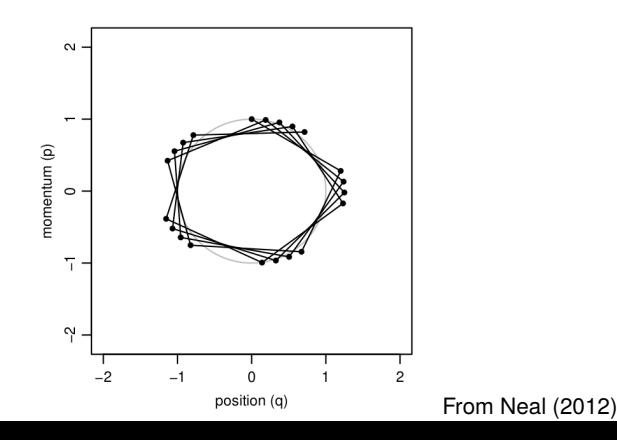

#### Two steps of Hamiltonian Monte Carlo

• Perfect simulation keeps  $p(\theta, \phi)$  constant

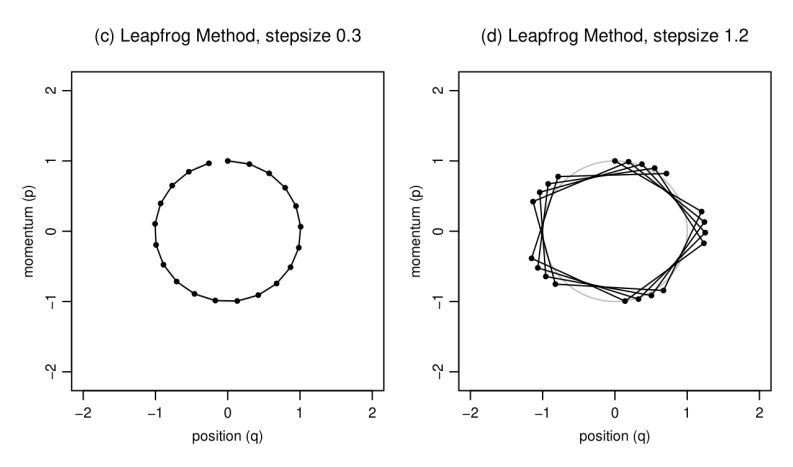

## Two steps of Hamiltonian Monte Carlo

- Perfect simulation keeps  $p(\theta, \phi)$  constant
- Discretized simulation keeps changes in  $p(\theta, \phi)$  small

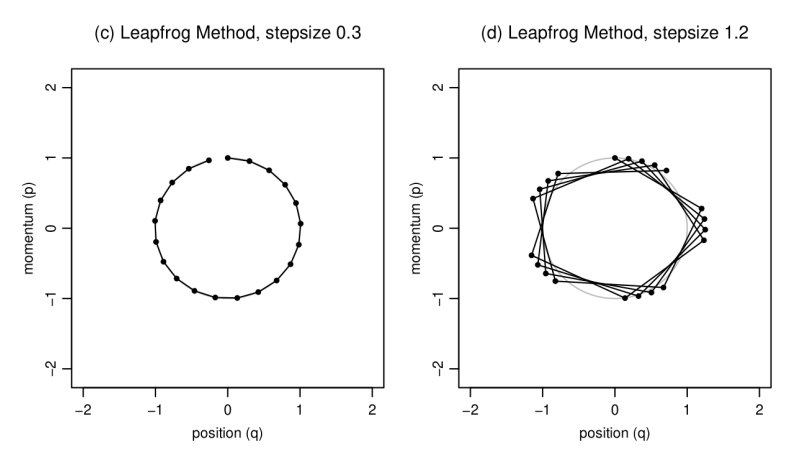

# Two steps of Hamiltonian Monte Carlo

- Perfect simulation keeps  $p(\theta, \phi)$  constant
- Discretized simulation keeps changes in  $p(\theta, \phi)$  small
- Alternating sampling from  $p(\phi)$  is crucial for moving to  $(\theta, \phi)$ points with different joint density

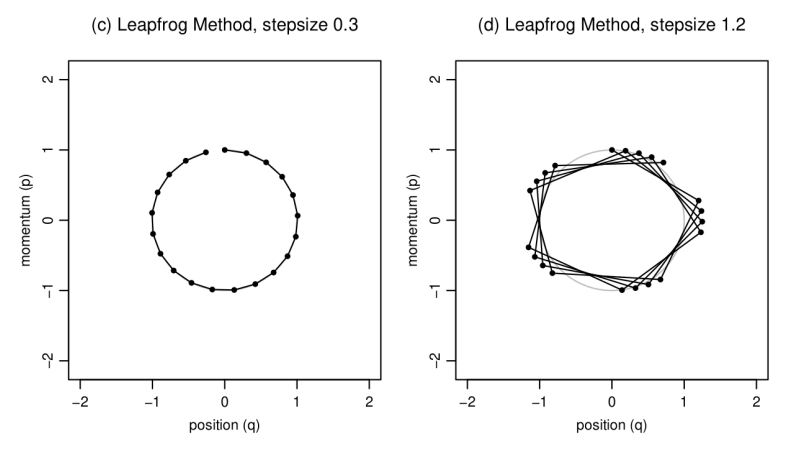

## Leapfrog discretization, step size

- Small step size  $\rightarrow$  high acceptance rate, but many log density and gradient evaluations
- Big step size  $\rightarrow$  less log density and gradient evaluations, but lower acceptance rate

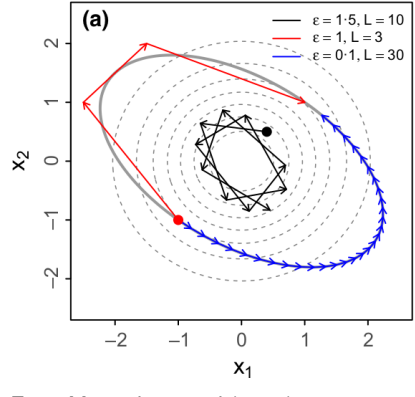

From Monnahan et al (2017)

## Leapfrog discretization, step size

- Small step size  $\rightarrow$  high acceptance rate, but many log density and gradient evaluations
- Big step size  $\rightarrow$  less log density and gradient evaluations, but lower acceptance rate and the simulation may diverge

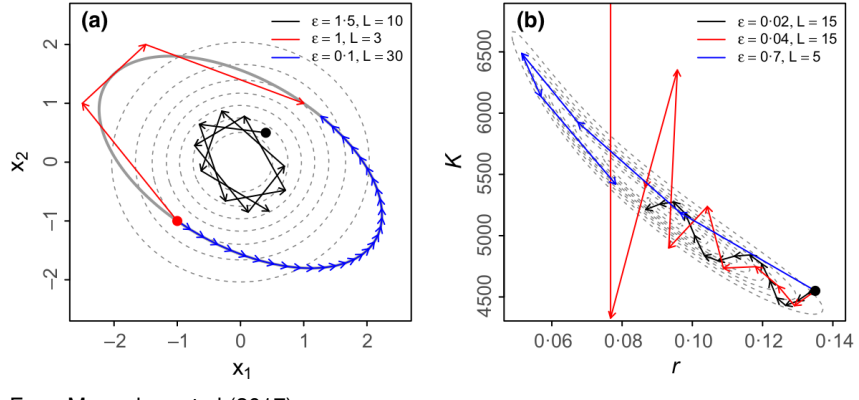

From Monnahan et al (2017)

#### Leapfrog discretization, the number of steps

- Many steps can reduce random walk
- Many steps require many log density and gradient evaluations

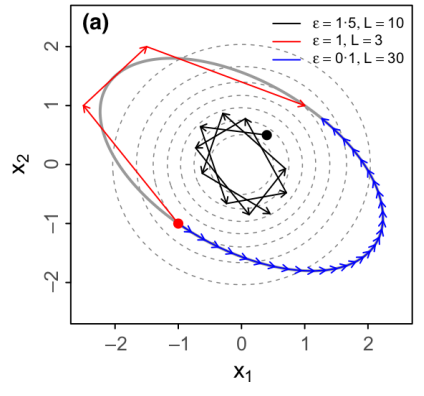

From Monnahan et al (2017)

# Static Hamiltonian Monte Carlo

- Fixed number of steps
- Demo<https://chi-feng.github.io/mcmc-demo/>

- Adaptively selects number of steps
	- NUTS is a dynamic HMC algorithm, where dynamic refers to the dynamic trajectory length

- Adaptively selects number of steps
	- NUTS is a dynamic HMC algorithm, where dynamic refers to the dynamic trajectory length
	- simulate until a U-turn is detected
	- the number of simulation steps doubled if no U-turn yet

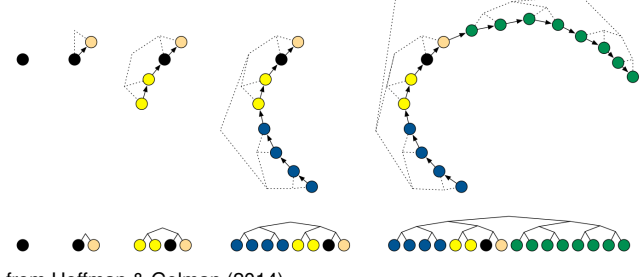

from Hoffman & Gelman (2014)

- Adaptively selects number of steps
	- NUTS is a dynamic HMC algorithm, where dynamic refers to the dynamic trajectory length
	- simulate until a U-turn is detected
	- the number of simulation steps doubled if no U-turn yet

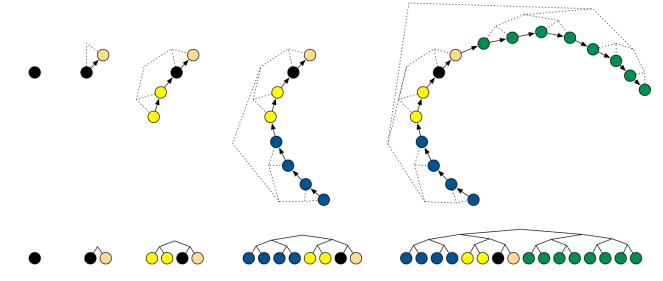

from Hoffman & Gelman (2014)

- To keep reversibility of Markov chain
	- need to simulate in two directions
	- choose a point along the simulation path with slice sampling
	- Metropolis acceptance step for the selected point

- Adaptively selects number of steps
	- NUTS is a dynamic HMC algorithm, where dynamic refers to the dynamic trajectory length
	- simulate until a U-turn is detected
	- the number of simulation steps doubled if no U-turn yet
- To keep reversibility of Markov chain
	- need to simulate in two directions
	- choose a point along the simulation path with slice sampling
	- Metropolis acceptance step for the selected point
- For further efficiency
	- simulation path parts further away from the starting point can have higher probability
	- max treedepth to keep computation in control

- Adaptively selects number of steps
	- NUTS is a dynamic HMC algorithm, where dynamic refers to the dynamic trajectory length
	- simulate until a U-turn is detected
	- the number of simulation steps doubled if no U-turn yet
- To keep reversibility of Markov chain
	- need to simulate in two directions
	- choose a point along the simulation path with slice sampling
	- Metropolis acceptance step for the selected point
- For further efficiency
	- simulation path parts further away from the starting point can have higher probability
	- max treedepth to keep computation in control
- Demo<https://chi-feng.github.io/mcmc-demo/>

# No-U-Turn sampler with multinomial sampling

#### • Original NUTS

- choose a point along the simulation path with slice sampling
- possibly with bigger weighting for further points
- Metropolis acceptance step for the selected point
- if the proposal is rejected the previous state is also the new state

# No-U-Turn sampler with multinomial sampling

#### • Original NUTS

- choose a point along the simulation path with slice sampling
- possibly with bigger weighting for further points
- Metropolis acceptance step for the selected point
- if the proposal is rejected the previous state is also the new state
- NUTS with multinomial sampling
	- compute the probability of selecting a point and accepting it for all points
	- select the point with multinomial sampling
	- more likely to accept a point that is not the previous one

# No-U-Turn sampler with multinomial sampling

#### • Original NUTS

- choose a point along the simulation path with slice sampling
- possibly with bigger weighting for further points
- Metropolis acceptance step for the selected point
- if the proposal is rejected the previous state is also the new state
- NUTS with multinomial sampling
	- compute the probability of selecting a point and accepting it for all points
	- select the point with multinomial sampling
	- more likely to accept a point that is not the previous one
- Demo<https://chi-feng.github.io/mcmc-demo/>

### Mass matrix and the step size adaptation

- Mass matrix refers to having different scaling for different parameters and optionally also rotation to reduce correlations
	- mass matrix is estimated during the adaptation phase of the warm-up
	- mass matrix is estimated using the draws so far

## Mass matrix and the step size adaptation

- Mass matrix refers to having different scaling for different parameters and optionally also rotation to reduce correlations
	- mass matrix is estimated during the adaptation phase of the warm-up
	- mass matrix is estimated using the draws so far
- Step size
	- adjusted to be as big as possible while keeping discretization error in control (adapt\_delta)
	- "Dual averaging" demo<https://chi-feng.github.io/mcmc-demo/>

## Mass matrix and the step size adaptation

- Mass matrix refers to having different scaling for different parameters and optionally also rotation to reduce correlations
	- mass matrix is estimated during the adaptation phase of the warm-up
	- mass matrix is estimated using the draws so far
- Step size
	- adjusted to be as big as possible while keeping discretization error in control (adapt\_delta)
	- "Dual averaging" demo<https://chi-feng.github.io/mcmc-demo/>
- After adaptation the algorithm parameters are fixed and some more iterations run to finish the warmup

- NUTS specific diagnostic
	- the dynamic simulation is build as a binary tree

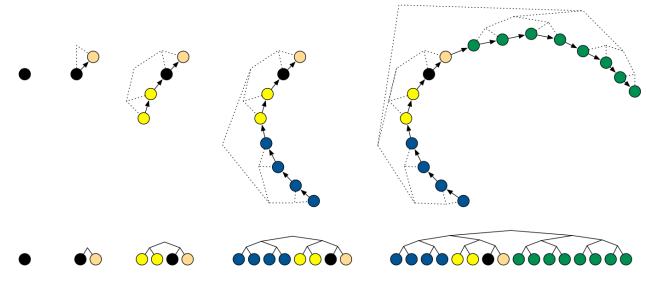

from Hoffman & Gelman (2014)

- NUTS specific diagnostic
	- the dynamic simulation is build as a binary tree

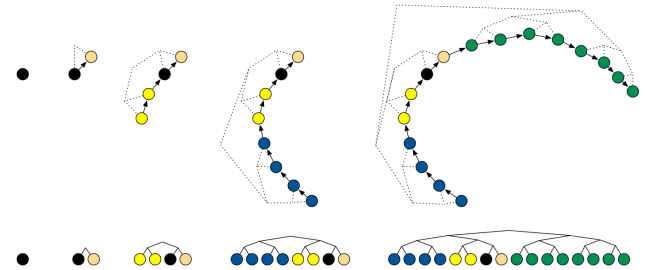

from Hoffman & Gelman (2014)

maximum simulation length is capped to avoid very long waiting times in case of bad behavior

- NUTS specific diagnostic
	- the dynamic simulation is build as a binary tree

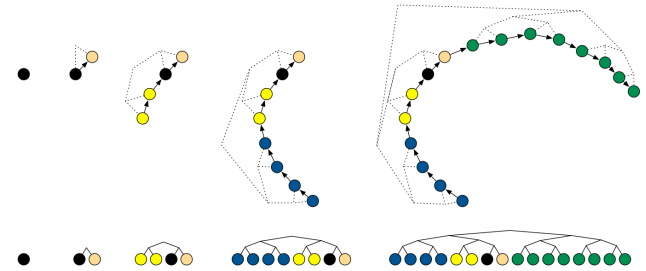

from Hoffman & Gelman (2014)

- maximum simulation length is capped to avoid very long waiting times in case of bad behavior
- Indicates inefficiency in sampling leading to higher autocorrelations and lower ESS (*S*eff)
	- very low inefficiency can indicate problems that need to be inverse-distance
	- moderate inefficiency doesn't invalidate the result

- NUTS specific diagnostic
	- the dynamic simulation is build as a binary tree

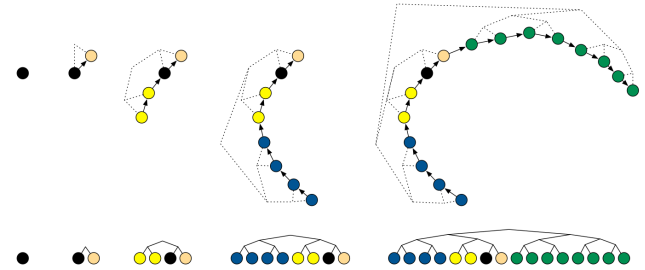

from Hoffman & Gelman (2014)

- maximum simulation length is capped to avoid very long waiting times in case of bad behavior
- Indicates inefficiency in sampling leading to higher autocorrelations and lower ESS (*S*eff)
	- very low inefficiency can indicate problems that need to be inverse-distance
	- moderate inefficiency doesn't invalidate the result
- Different parameterizations matter

- HMC specific: indicates that Hamiltonian dynamic simulation has problems with unexpected fast changes in log-density (compared to the used step size)
	- indicates possibility of biased estimates

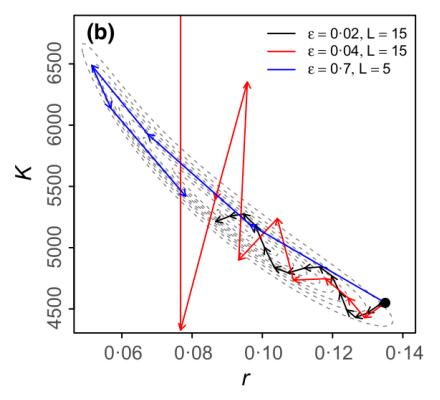

From Monnahan et al (2017)

- HMC specific: indicates that Hamiltonian dynamic simulation has problems with unexpected fast changes in log-density (compared to the used step size)
	- indicates possibility of biased estimates

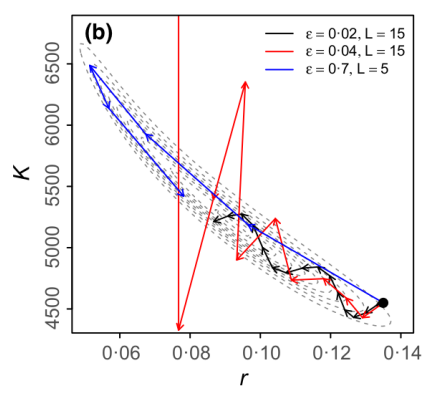

From Monnahan et al (2017)

• Demo<https://chi-feng.github.io/mcmc-demo/>

- HMC specific: indicates that Hamiltonian dynamic simulation has problems with unexpected fast changes in log-density
	- indicates possibility of biased estimates
- http://mc-stan.org/users/documentation/case-studies/divergences [and\\_bias.html](http://mc-stan.org/users/documentation/case-studies/divergences_and_bias.html)

- HMC specific: indicates that Hamiltonian dynamic simulation has problems with unexpected fast changes in log-density
	- indicates possibility of biased estimates
- [http://mc-stan.org/users/documentation/case-studies/divergences\\_](http://mc-stan.org/users/documentation/case-studies/divergences_and_bias.html) [and\\_bias.html](http://mc-stan.org/users/documentation/case-studies/divergences_and_bias.html)

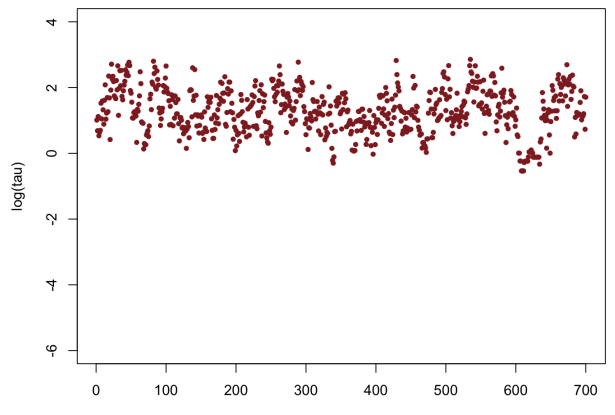

Iteration

- HMC specific: indicates that Hamiltonian dynamic simulation has problems with unexpected fast changes in log-density
	- indicates possibility of biased estimates
- [http://mc-stan.org/users/documentation/case-studies/divergences\\_](http://mc-stan.org/users/documentation/case-studies/divergences_and_bias.html) [and\\_bias.html](http://mc-stan.org/users/documentation/case-studies/divergences_and_bias.html)

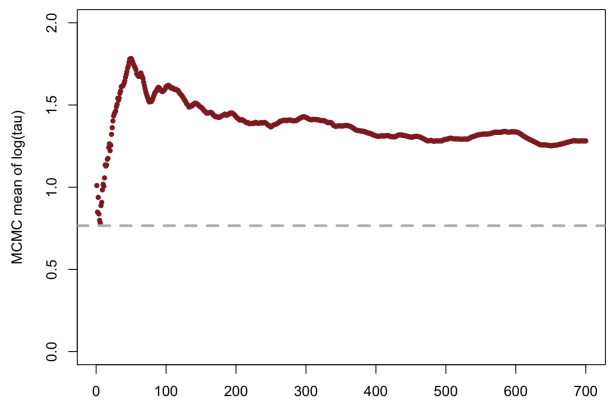

Iteration

- HMC specific: indicates that Hamiltonian dynamic simulation has problems with unexpected fast changes in log-density
	- indicates possibility of biased estimates
- [http://mc-stan.org/users/documentation/case-studies/divergences\\_](http://mc-stan.org/users/documentation/case-studies/divergences_and_bias.html) [and\\_bias.html](http://mc-stan.org/users/documentation/case-studies/divergences_and_bias.html)

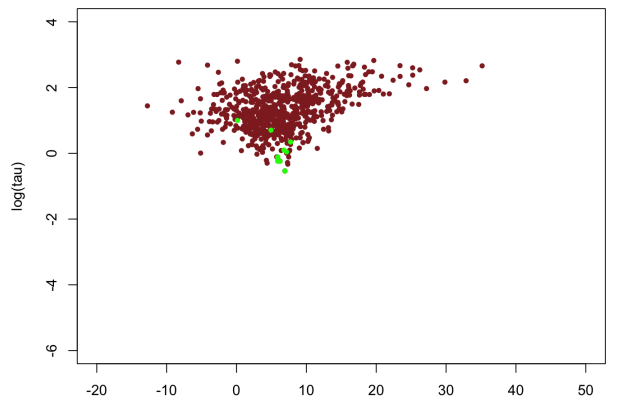

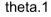

- HMC specific: indicates that Hamiltonian dynamic simulation has problems with unexpected fast changes in log-density
	- indicates possibility of biased estimates
- [http://mc-stan.org/users/documentation/case-studies/divergences\\_](http://mc-stan.org/users/documentation/case-studies/divergences_and_bias.html) [and\\_bias.html](http://mc-stan.org/users/documentation/case-studies/divergences_and_bias.html)

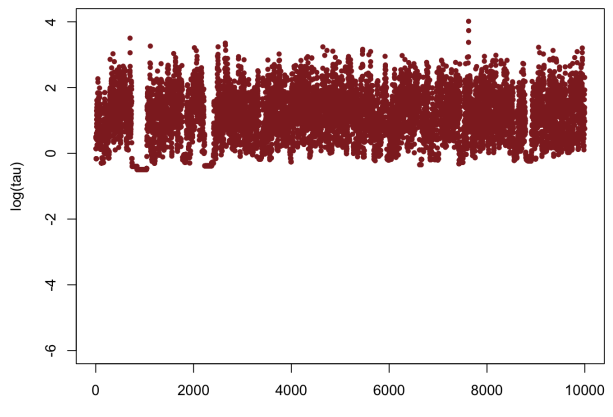

Iteration

- HMC specific: indicates that Hamiltonian dynamic simulation has problems with unexpected fast changes in log-density
	- indicates possibility of biased estimates
- [http://mc-stan.org/users/documentation/case-studies/divergences\\_](http://mc-stan.org/users/documentation/case-studies/divergences_and_bias.html) [and\\_bias.html](http://mc-stan.org/users/documentation/case-studies/divergences_and_bias.html)

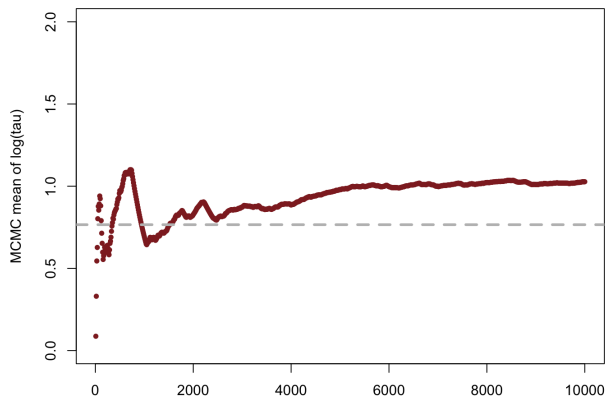

Iteration
## **Divergences**

- HMC specific: indicates that Hamiltonian dynamic simulation has problems with unexpected fast changes in log-density
	- indicates possibility of biased estimates
- [http://mc-stan.org/users/documentation/case-studies/divergences\\_](http://mc-stan.org/users/documentation/case-studies/divergences_and_bias.html) [and\\_bias.html](http://mc-stan.org/users/documentation/case-studies/divergences_and_bias.html)

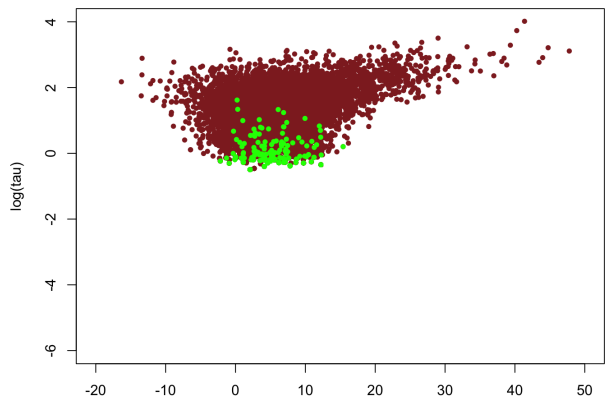

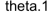

## **Divergences**

- HMC specific: indicates that Hamiltonian dynamic simulation has problems with unexpected fast changes in log-density
	- indicates possibility of biased estimates
- [http://mc-stan.org/users/documentation/case-studies/divergences\\_](http://mc-stan.org/users/documentation/case-studies/divergences_and_bias.html) [and\\_bias.html](http://mc-stan.org/users/documentation/case-studies/divergences_and_bias.html)

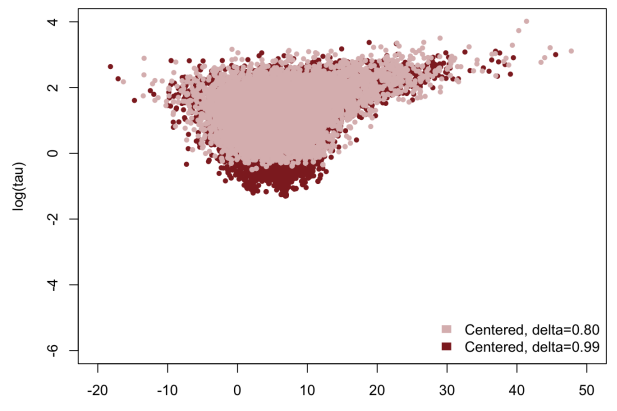

theta.1

## **Divergences**

- HMC specific: indicates that Hamiltonian dynamic simulation has problems with unexpected fast changes in log-density
	- indicates possibility of biased estimates
- [http://mc-stan.org/users/documentation/case-studies/divergences\\_](http://mc-stan.org/users/documentation/case-studies/divergences_and_bias.html) [and\\_bias.html](http://mc-stan.org/users/documentation/case-studies/divergences_and_bias.html)

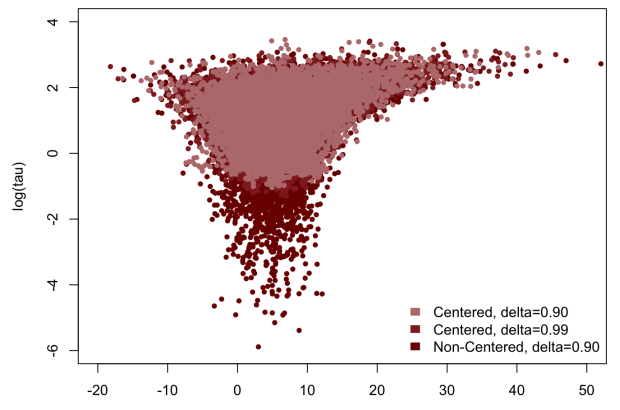

- Nonlinear dependencies
	- simple mass matrix scaling doesn't help

- Nonlinear dependencies
	- simple mass matrix scaling doesn't help
- Funnels
	- optimal step size depends on location

- Nonlinear dependencies
	- simple mass matrix scaling doesn't help
- Funnels
	- optimal step size depends on location
- Multimodal
	- difficult to move from one mode to another

- Nonlinear dependencies
	- simple mass matrix scaling doesn't help
- Funnels
	- optimal step size depends on location
- Multimodal
	- difficult to move from one mode to another
- Long-tailed with non-finite variance and mean
	- efficiency of exploration is reduced
	- central limit theorem doesn't hold for mean and variance

# Some other recent HMC and gradient based variants

- ChEES-HMC (Hoffman et al., 2021)
	- a GPU friendly adapted but fixed simulation length
	- static after adaptation
- MEADS (Hoffman & Sountsov, 2022)
	- a GPU friendly multi-chain adaptation for generalized HMC (Horowitz, 1991) in which the momentum is partially updated frequently
	- instead of simulation length, need to choose the partial update rate
- MALT (Riou-Durand and Vogrinc, 2022; Riou-Durand et al., 2022)
	- a GPU friendly method related to GHMC
	- but avoids momentum flips after rejection

# Probabilistic programming language

• Wikipedia "A probabilistic programming language (PPL) is a programming language designed to describe probabilistic models and then perform inference in those models"

# Probabilistic programming language

- Wikipedia "A probabilistic programming language (PPL) is a programming language designed to describe probabilistic models and then perform inference in those models"
- To make probabilistic programming useful
	- inference has to be as automatic as possible
	- diagnostics for telling if the automatic inference doesn't work
	- easy workflow (to reduce manual work)
	- fast enough (manual work replaced with automation)

## Probabilistic programming

- Enables agile workflow for developing probabilistic models
	- language
	- automated inference
	- diagnostics
- Many frameworks Stan, PyMC, Pyro (Uber), TFP (Google), Turing.jl, JAGS, ELFI, ...
	- Short review of the landscape: Štrumbelj et al. (2023). Past, Present, and Future of Software for Bayesian Inference. *Statistical Science*, accepted for publication. Preprint [http://www.stat.columbia.edu/~gelman/research/](http://www.stat.columbia.edu/~gelman/research/published/Bayesian_software_review-8.pdf) [published/Bayesian\\_software\\_review-8.pdf.](http://www.stat.columbia.edu/~gelman/research/published/Bayesian_software_review-8.pdf)

- Language, inference engine, user interfaces, documentation, case studies, diagnostics, packages, ...
	- autodiff to compute gradients of the log density

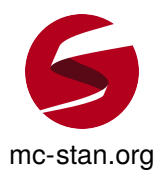

- Language, inference engine, user interfaces, documentation, case studies, diagnostics, packages, ...
	- autodiff to compute gradients of the log density
- Most popular, with more than 200K users in social, biological, and physical sciences, medicine, engineering, and business

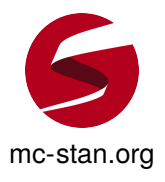

- Language, inference engine, user interfaces, documentation, case studies, diagnostics, packages, ...
	- autodiff to compute gradients of the log density
- Most popular, with more than 200K users in social, biological, and physical sciences, medicine, engineering, and business
- Several full time developers, 40+ developers, more than 100 contributors

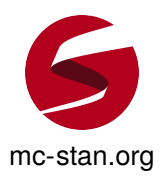

- Language, inference engine, user interfaces, documentation, case studies, diagnostics, packages, ...
	- autodiff to compute gradients of the log density
- Most popular, with more than 200K users in social, biological, and physical sciences, medicine, engineering, and business
- Several full time developers, 40+ developers, more than 100 contributors
- R, Python, Julia, Scala, Stata, command line interfaces
- More than 200 R packages using Stan

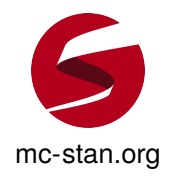

# **Stan**

- Stanislaw Ulam (1909-1984)
	- Monte Carlo method
	- H-Bomb

Domain-specific language for constructing models

```
data {
  int <lower=0> N; // number of experiments
  in t <lower=0 ,upper=N> y ; / / number of successes
}
parameters {
  real <lower=0,upper=1> theta; // parameter of the binomial
}
model {
  theta \sim beta (1,1); // prior
  y ~ binomial (N, theta); // observation model / likelihood
}
```
Domain-specific language for constructing models

```
data {
 int <lower=0> N; // number of experiments
  in t <lower=0 ,upper=N> y ; / / number of successes
}
```

```
parameters {
  real <lower=0,upper=1> theta; // parameter of the binomial
}
```

```
model {
  theta \sim beta (1,1); // prior
  y ~ binomial (N, theta); // observation model / likelihood
}
```
}

Domain-specific language for constructing models

```
data {
  int <lower=0> N; // number of experiments
  in t <lower=0 ,upper=N> y ; / / number of successes
}
parameters {
  real <lower=0,upper=1> theta; // parameter of the binomial
}
model {
  theta \sim beta (1,1); // prior
```

```
y ~ binomial (N, theta); // observation model / likelihood
```

```
data {
  int<lower=0> N; \frac{1}{2} // number of experiments
  in t <lower=0 ,upper=N> y ; / / number of successes
}
```
- Data type and size are declared
- Stan checks that given data matches type and constraints

```
data {
  int <lower=0> N; // number of experiments
  in t <lower=0 ,upper=N> y ; / / number of successes
}
```
- Data type and size are declared
- Stan checks that given data matches type and constraints
	- If you are not used to strong typing, this may feel annoying, but it will reduce the probability of coding errors, which will reduce probability of data analysis errors

```
parameters {
  real <lower=0, upper=1> theta; // parameter of the binomial
}
```
- Parameters may have constraints
- Stan makes transformation to unconstrained space and samples in unconstrained space
	- e.g. log transformation for <lower=a>
	- e.g. logit transformation for <lower=a,upper=b>

```
parameters {
  real <lower=0, upper=1> theta; // parameter of the binomial
}
```
- Parameters may have constraints
- Stan makes transformation to unconstrained space and samples in unconstrained space
	- e.g. log transformation for <lower=a>
	- e.g. logit transformation for <lower=a,upper=b>
- For these declared transformation Stan automatically takes into account the Jacobian of the transformation (see BDA3 p. 21)

```
model {
  theta \sim beta (1,1); // prior
  y ~ binomial (N, theta); // observation model / likelihood
}
```

```
model {
  theta \sim beta (1,1); // prior
  y ~ binomial (N, theta); // observation model / likelihood
}
    \sim is syntactic sugar and this is equivalent to
model {
  target += beta lpdf (theta | 1, 1 \rangle;
  target += binomial lpmf (y | N, theta);
}
```

```
model {
  theta \sim beta (1,1); // prior
  y ~ binomial (N, theta); // observation model / likelihood
}
    \sim is syntactic sugar and this is equivalent to
model {
  target += beta lpdf (theta | 1, 1 \rangle;
  target += binomial lpmf (y | N, theta);
}
```
• target is the log posterior density (Lecture 4 discussed log)

```
model {
  theta \sim beta (1,1); // prior
  y \sim binomial(N, theta); // observation model / likelihood
}
    \sim is syntactic sugar and this is equivalent to
model {
  target += beta lpdf (theta | 1, 1 \rangle;
  target += binomial lpmf (y | N, theta);
}
```
- target is the log posterior density (Lecture 4 discussed log)
- Lpdf for continuous, Lpmf for discrete distributions (discrete for the left hand side of |)

```
model {
  theta \sim beta (1,1); // prior
  y ~ binomial (N, theta); // observation model / likelihood
}
    \sim is syntactic sugar and this is equivalent to
model {
  target += beta lpdf (theta | 1, 1 \rangle;
  target += binomial lpmf (y | N, theta);
}
```
- target is the log posterior density (Lecture 4 discussed log)
- Lpdf for continuous, Lpmf for discrete distributions (discrete for the left hand side of |)
- for Stan sampler there is no difference between prior and likelihood, all that matters is the final target

}

```
model {
  theta \sim beta (1,1); // prior
  y ~ binomial (N, theta); // observation model / likelihood
}
    \sim is syntactic sugar and this is equivalent to
model {
  target += beta lpdf (theta | 1, 1 \rangle;
  target += binomial lpmf (y | N, theta);
```
- target is the log posterior density (Lecture 4 discussed log)
- Lpdf for continuous, Lpmf for discrete distributions (discrete for the left hand side of |)
- for Stan sampler there is no difference between prior and likelihood, all that matters is the final target
- you can write in Stan language any program to compute the log density (Stan language is Turing complete)

## Stan

- Stan compiles (transplies) the model written in Stan language to  $C_{++}$ 
	- this makes the sampling for complex models and bigger data faster
	- also makes Stan models easily portable, you can use your own favorite interface and scripting language for manipulating data and inference results (e.g. R, Python, Julia, Stata, ...)

## CmdStanR

RStan

```
library (cmdstanr)
options (mc. cores = 1)
```
d bin  $\leftarrow$  list (N = 10, y = 7) mod bin <- cmdstan model ( stan file = 'binom . stan ') fit bin  $\leftarrow$  mod bin\$sample (data = d bin)

## CmdStanR

RStan

```
l i b r a r y ( cmdstanr )
options (mc. cores = 1)
```

```
d_bin \leftarrow list (N = 10, y = 7)
mod\_bin \leftarrow cmdstan\_model(s \tan\_file = 'binom.s \tan')fit\_bin \leftarrow mod\_bins$sample (data = d_bin)
```
# PyStan

PyStan

```
import pystan
import stan_utility
```

```
data = dict (N=10, y=8)model = stan_utility.compile_model('binom.stan')
fit = model.sampling (data=data)
```
# PyStan

```
PyStan
import pystan
import stan_utility
data = dict (N=10, y=8)model = stan\_utility.compile_model('binom.stan')fit = model.sampling (data=data)
```
# Stan

- Compilation (unless previously compiled model available)
- Warm-up including adaptation
- Sampling
- Generated quantities
- Save posterior draws
- Report divergences,  $n_{\text{eff}}$ ,  $\widehat{R}$

#### Difference between proportions

- An experiment was performed to estimate the effect of beta-blockers on mortality of cardiac patients
- A group of patients were randomly assigned to treatment and control groups:
	- out of 674 patients receiving the control, 39 died
	- out of 680 receiving the treatment, 22 died
```
data {
  int <lower=0> N1:
  in t <lower=0> y1 ;
  int <lower=0> N2;
  int <lower=0> y2;
}
parameters {
  \mathsf{real} \times \mathsf{lower} = 0, \mathsf{upper} = 1 theta1;
  real <lower=0,upper=1> theta2;
}
model {
  theta1 \sim beta (1,1);
  theta2 \sim beta (1,1);
  y1 \sim binomial(M1, theta1);y2 \sim binomial(N2, theta2);}
generated quantities {
  real oddsratio;
  oddsratio = (theta2/(1 -theta2))/(theta1/(1 -theta1));
}
```

```
data {
  int <lower=0> N1:
  in t <lower=0> y1 ;
  in t <lower=0> N2;
  in t <lower=0> y2 ;
}
parameters {
  real <lower=0,upper=1> theta1;
  real <lower=0 ,upper=1> t h et a 2 ;
}
model {
  theta1 \sim beta (1,1);
  theta2 \sim beta (1, 1);
  y1 \sim binomial(M1, theta1);y2 \sim binomial(N2, theta2);
}
generated quantities {
  real oddsratio;
  oddsratio = (theta2/(1 - \text{theta 2}))/(theta1/(1 - \text{theta 1});
}
```

```
generated quantities {
  real oddsratio;
  oddsratio = (theta2/(1 - theta2))/(thetatheta1/(1 - theta1));
}
```
• generated quantities is run after the sampling

d bin2  $\langle -$  list (N1 = 674, y1 = 39, N2 = 680, y2 = 22) mod bin2 <- cmdstan model ( stan file = 'binom2 . stan ') fit  $bin 2$  <- mod  $bin 2$ \$sample (data = d bin2, r ef r e s h = 1000)

 $>$  Running MCMC with 4 parallel chains ...

Chain 1 Iteration: 1 / 2000 [ 0%] (Warmup) Chain 1 Iteration: 1000 / 2000 [ 50%] (Warmup) Chain 1 Iteration: 1001 / 2000 [ 50%] (Sampling) Chain 1 Iteration: 2000 / 2000 [100%] (Sampling) . . . All 4 chains finished successfully. Mean chain execution  $time: 0.0$  seconds Total execution time: 0.2 seconds

options (posterior . num\_args= $list (sigfig = 2))$ fit\_bin2\$ summary ()

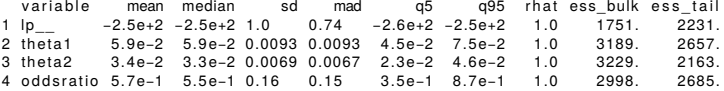

options ( posterior . num\_args= list ( sig fig = 2)) fit\_bin2\$ summary ( )

v ariable mean median sd mad q5 q95 rhat ess\_bulk ess\_tail<br>lp  $-2.5e+2$   $-2.5e+2$  1.0 0.74  $-2.6e+2$   $-2.5e+2$  1.0 1751. 2231. 1 lp\_\_ −2.5e+2 −2.5e+2 1.0 0.74 −2.6e+2 −2.5e+2 1.0 1751. 2231. 2 theta1 5.9e−2 5.9e−2 0.0093 0.0093 4.5e−2 7.5e−2 1.0 3 theta 2 3.4e−2 3.3e−2 0.0069 0.0067 2.3e−2 4.6e−2 1.0 3229. 2163.<br>4 oddsratio 5.7e−1 5.5e−1 0.16 0.15 3.5e−1 8.7e−1 1.0 2998. 2685. 4 oddsratio 5.7e−1 5.5e−1 0.16 0.15

• lp<sub>--</sub> is the log density, ie, same as target

# HMC specific diagnostics

 $fit\_bin2\$ diagonal$  stic summary (diagnostics = c ("divergences", " $tree depth " )$ 

\$num\_divergent  $[1] 0 0 0 0$ 

\$num\_max\_treedepth  $[1] 0 0 0 0$ 

### Difference between proportions (bayesplot)

```
draws \langle - fit bin 2 $ d r a w s ( format = "df" )
mcmc hist ( draws , pars = ' odd s r atio ' ) +
  geom vline ( x intercept = 1) +
  scale x continuous ( b reaks = c ( seq ( 0.25 , 1.5 , by = 0.25 ) ) )
```
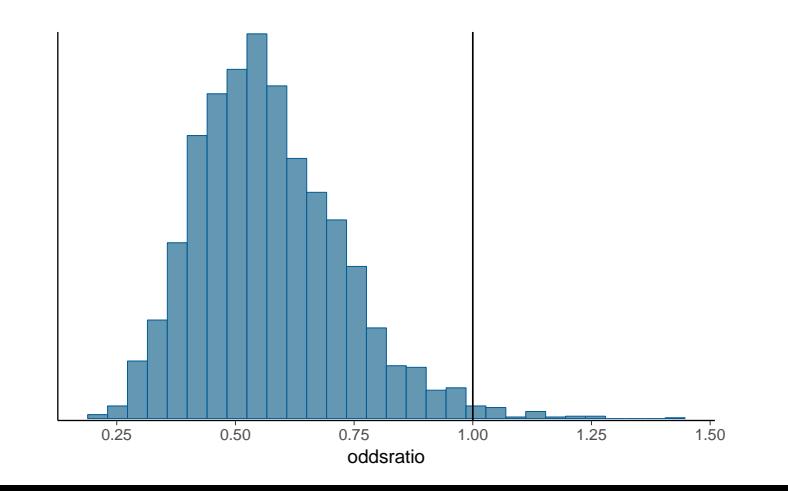

# Difference between proportions (ggplot2)

```
draws \langle - fit bin 2 $ d r a w s ( format = "df" )
draws | qqplot (aes (x=oddsratio)) +
  geom histogram () +geom vline ( x intercept = 1) +
  scale x continuous ( b reaks = c ( seq ( 0.25 , 1.5 , by = 0.25 ) ) )
```
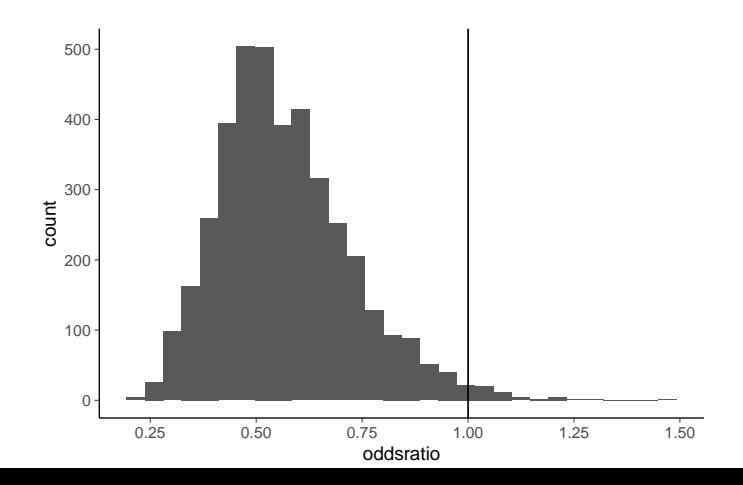

### Difference between proportions (ggdist dot plot)

```
draws \langle - fit bin 2 $ d r a w s ( format = "df" )
draws | qqplot (aes (x=oddsratio)) +
  geom dot sinterval () +geom vline ( x intercept = 1) +
  scale x continuous ( b reaks = c ( seq ( 0.25, 1.5 , by = 0.25 ) ) )
```
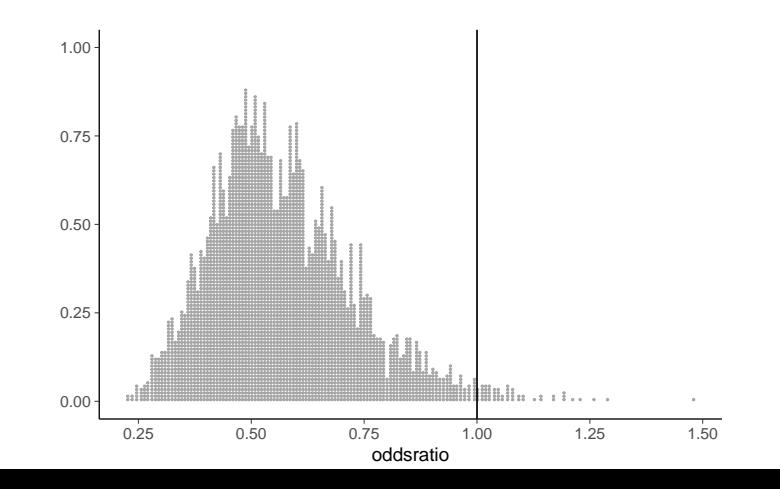

### Difference between proportions (probability and MCSE)

Probability (and corresponding MCSE) that oddsratio<1

```
> draws |>mutate variables (p oddsratio It 1 =as . numeric ( odd sratio \langle 1 \rangle) |>
    subset draws (" p oddsratio | t | 1" ) | >summarise draws ( prob=mean, MCSE=mcse mean )
```
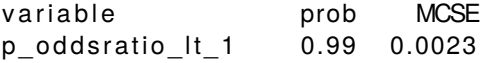

#### posterior object formats

```
Default is draws_array
> fit bin 2 $ d r a w s ( )
# A draws array: 1000 iterations, 4 chains, and 4 variables
, , variable = lp
```
#### chain  $iteration \t1 \t2 \t3 \t4$ 1 −253 −253 −254 −253 2 −253 −253 −255 −252 3 −254 −252 −254 −253 4 −255 −253 −254 −254 5 −253 −253 −253 −253 , , variable = theta1 chain  $iteration$  1 2 3 4 1 0.054 0.052 0.045 0.049

. . .

2 0.062 0.060 0.070 0.058

# posterior object formats

draws\_df looks prettier and works with ggplot()

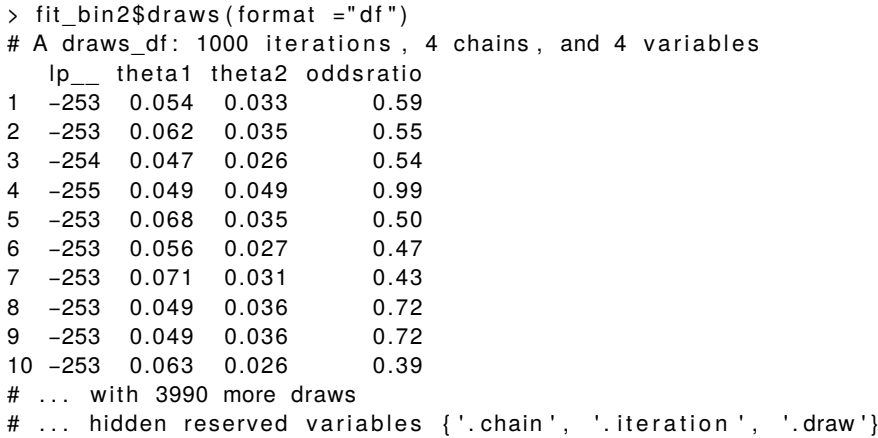

#### posterior object formats

draws\_rvar makes it easy to compute derived quantities

```
> as draws rvars (fit bin 2 $ d raws ( ) )
# A draws rvars: 1000 iterations, 4 chains, and 4 variables
\lvert \text{Sp}_{--} : \text{rvar} < 1000, 4 \rvert \rvert mean \pm sd:
[1] -253 \pm 1
$theta1: rvar <1000,4>[1] mean \pm sd:
[1] 0.059 \pm 0.0093
$theta2: rvar <1000.4>[1] mean \pm sd:
[1] 0.034 \pm 0.0069
\texttt{Soddsratio}: \text{rvar} \leq 1000.4 >[1] mean \pm sd:
[1] 0.57 \pm 0.16
> with (draws, (theta2/(1 – theta2))/(theta1/(1 – theta1)))
rvar <1000,4 > [1] mean \pm sd:
[1] 0.5689 \pm 0.1577
> draws$oddsratio <1
rvar <1000,4 > [1] mean \pm sd:
[1] 0.9865 \pm 0.1154
```
# **Shinystan**

• Graphical user interface for analysing MCMC results

- Temperature at Kilpisjärvi in June, July and August from 1952 to 2013
- Is there change in the temperature?

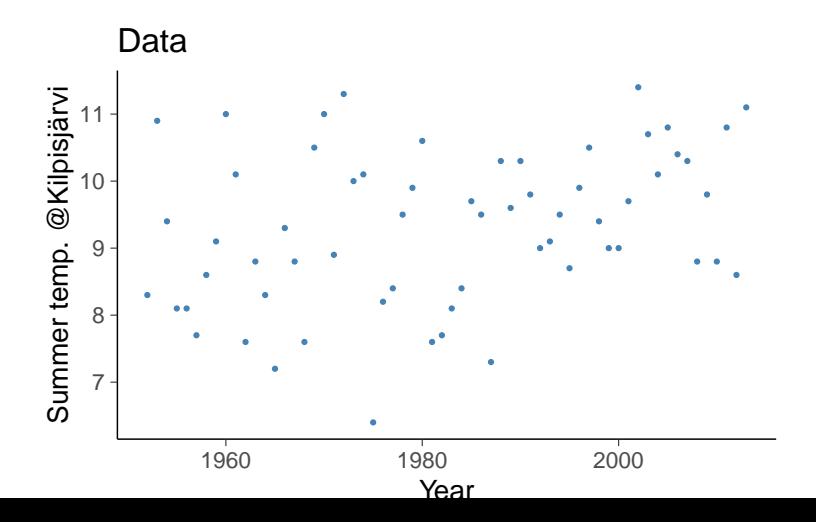

```
data {
    int <lower=0> N; // number of data points
    vec tor [N] x ; / /
    vec tor [N] y ; / /
}
parameters {
    r e al alpha ;
     r e al beta ;
    real <lower=0> sigma ;
}
transformed parameters {
    vector [N] mu;
    mu <− alpha + beta∗x ;
}
model {
    y \sim normal (mu, sigma);
}
```

```
data {
    int <lower=0> N; // number of data points
    vec tor [N] x ; / /
    vec tor [N] y ; / /
}
```
• difference between vector[N] x and array[N] real x

```
data {
    int <lower=0> N; // number of data points
    vec tor [N] x ; / /
    vec tor [N] y ; / /
}
```
- difference between vector[N] x and array[N] real x
- only integer arrays: array[N] int x

```
parameters {
     r e al alpha ;
     r e al beta ;
    real <lower=0> sigma ;
}
transformed parameters {
    vec tor [N] mu;
    mu <− alpha + beta∗x ;
}
```
• transformed parameters are deterministic transformations of parameters and data

# Priors for Gaussian linear model

```
data {
    int <lower=0> N; // number of data points
    vec tor [N] x ; / /
    vec tor [N] y ; / /
    real pmualpha; // prior mean for alpha
    real psalpha; // prior std for alpha
    real pmubeta; // prior mean for beta
    real psbeta; // prior std for beta
}
. . .
transformed parameters {
    vec tor [N] mu;
    mu <− alpha + beta∗x ;
}
model {
    alpha \sim normal (pmualpha, psalpha);
    beta ~ normal (pmubeta, psbeta);
    y \sim normal (mu, sigma);
}
```
## Student-*t* linear model

. . .

```
parameters {
  r e al alpha ;
  r e al beta ;
  real <lower=0> sigma ;
  real <lower=1 ,upper=80> nu ;
}
transformed parameters {
  vec tor [N] mu;
  mu <− alpha + beta∗x ;
}
model {
  nu ~ gamma(2, 0.1);
  y ~ student_t(nu, mu, sigma);
}
```
# Priors

• Prior for temperature increase?

Posterior fit

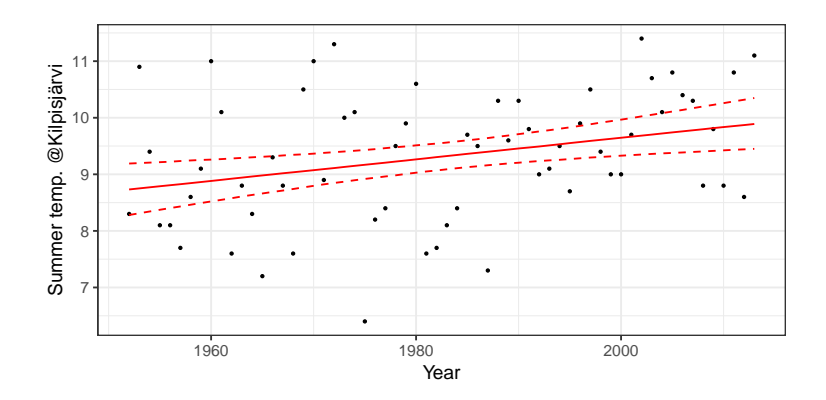

Posterior draws of alpha and beta

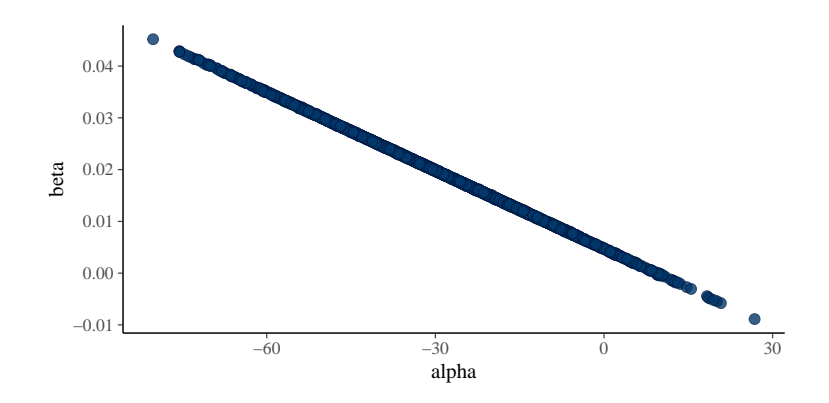

Posterior draws of alpha and beta

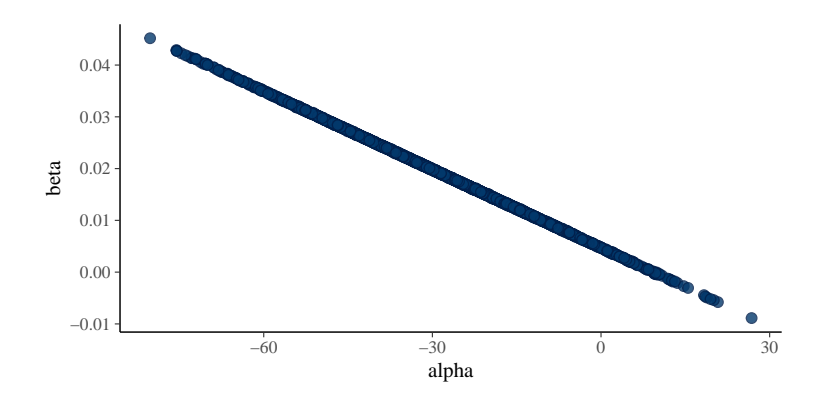

Warning: 1 of 4000 (0.0%) transitions hit the maximum treedepth limit of 1 See https ://mc-stan.org/misc/warnings for details.

## Linear regression model in Stan

Center the data inside the model code

```
data {
  int <lower=0> N; // number of data points
  vec tor [N] x ; / /
  vec tor [N] y ; / /
  real xpred; // input location for prediction
}
transformed data {
  vector [N] x std;
  vector [N] v std;
  real xpred std;
  x \text{ std } = ( x - \text{mean}( x ) ) / \text{ sd}( x );
  y_ std = ( y − mean( y ) ) / sd( y ) ;
  xpred std = (xpred – mean(x)) / sd(x);
}
```
Posterior draws of alpha and beta when data is centered

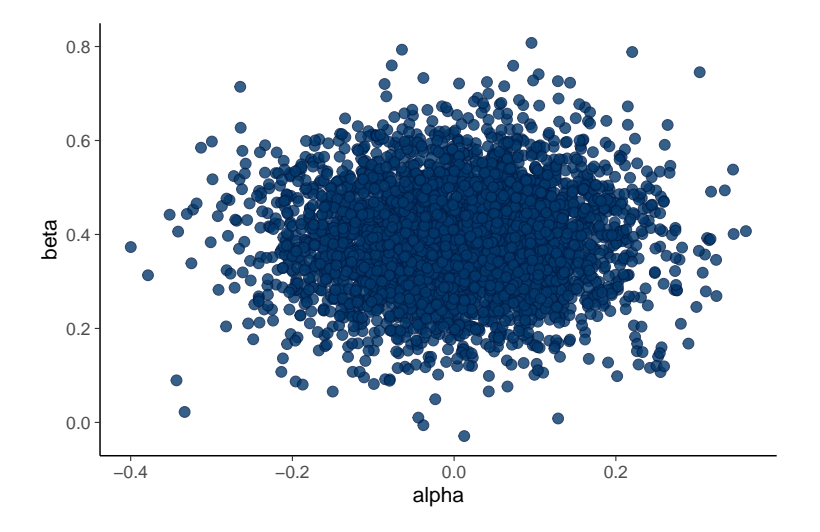

#### Without centering

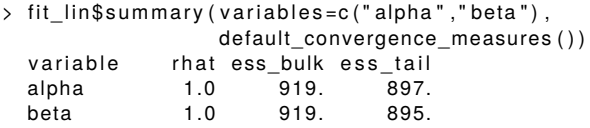

#### With centering

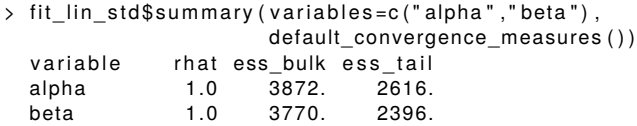

# RStanARM

- RStanARM provides simplified model description with pre-compiled models
	- no need to wait for compilation
	- a restricted set of models

Two group Binomial model:

```
d bin2 <- data . frame (N = c (674, 680), y = c (39, 22), grp2 = c (0,1))
fit bin 2 <- stan glm (y / N \sim grp2, f a mily = binomial (), data = d bin2,
                      weights = N)
```
# RStanARM

- RStanARM provides simplified model description with pre-compiled models
	- no need to wait for compilation
	- a restricted set of models

Two group Binomial model:

```
d bin2 <- data . frame (N = c (674, 680), y = c (39, 22), grp2 = c (0,1))
fit_bin2 <- stan_glm(y/N \sim grp2, family = binomial(), data = d_bin2,
                     weights = N)
```
Gaussian linear model

```
fit lin \leftarrow stan glm ( temp ~ year, data = d lin )
```
#### brms

- brms provides simplified model description
	- + a larger set of models than RStanARM, but still restricted
	- need to wait for the compilation

fit\_bin2 <- brm(y | trials (N) ~ grp2, family = binomial(), data =  $d_b$ in2)

fit lin t  $\langle -$  brm (temp  $\sim$  year, data = d lin, family = student ())

# Extreme value analysis

#### Geomagnetic storms

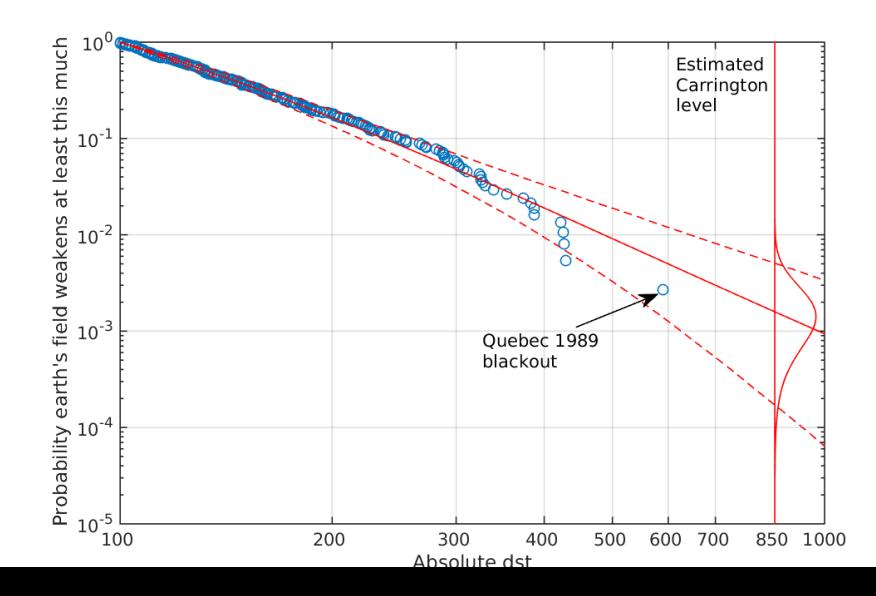

### Extreme value analysis

```
data {
  int <lower=0> N;
  vector <lower =0 > [N] y ;
  int <lower=0> Nt;
  vector <lower=0 >[ Nt ] y t ;
}
transformed data {
  r e al ymax ;
  ymax <− max( y ) ;
}
parameters {
  real <lower=0> sigma ;
  real <lower=−sigma / ymax> k ;
}
model {
  y ~ gpa reto ( k , sigma ) ;
}
generated quantities {
  vector [Nt] predccdf;
  predccdf<-gpareto_ccdf(yt,k,sigma);
}
```
# User defined functions

}

```
functions {
  real gpareto lpdf (vector y, real k, real sigma) {
    / / g e n e r a l i s e d Pa reto l o g pdf w it h mu=0
    // should check and give error if k < 0/ / and max ( y ) / sigma > −1/ k
    int N:
    N <− dims ( y ) [ 1 ] ;
     i f ( abs ( k ) > 1e−15)
       return −(1+1/k)*sum(log1pv(y*k/sigma)) -N*log (sigma);
    else
       return -\text{sum}(y / \text{sigma}) -N* \text{log}(\text{sigma}); // limit k->0
  }
  vector gpareto_ccdf (vector y, real k, real sigma) {
    / / g e n e r a l i s e d Pa reto l o g c c df w it h mu=0
    // should check and give error if k < 0/ / and max ( y ) / sigma < −1/ k
     i f ( abs ( k ) > 1e−15)
       return exp((-1/k)* log1pv(y/sigma*k));
    else
       re tu rn exp(−y / sigma ) ; / / l i m i t k−>0
  }
```
# Different interfaces

- CmdStanR / CmdStanPy
	- Interface on top of command-line program CmdStan
- RStan / PyStan
	- C<sub>++</sub> functions of Stan are called directly from R / Python
	- Higher integration between R/Python and Stan, but maybe more difficult to install due to more requirements of compatible C++ compilers and libraries
## Other packages

• R

- posterior posterior handling and diagnostics (Lecture 5 and 6)
- shinystan interactive diagnostics
- bayesplot visualization and model checking (Lectures 5, 6, and 8)
- tidybayes and ggdist more posterior and prediction visualization (Lecture 6)
- loo cross-validation model assessment and comparison (Lecture 9)
- projpred projection predictive variable selection (Lecture 12)
- priorsense prior and likelihood sensitivity diagnostics (Lecture 12)
- Python
	- Arviz visualization, and model checking and assessment